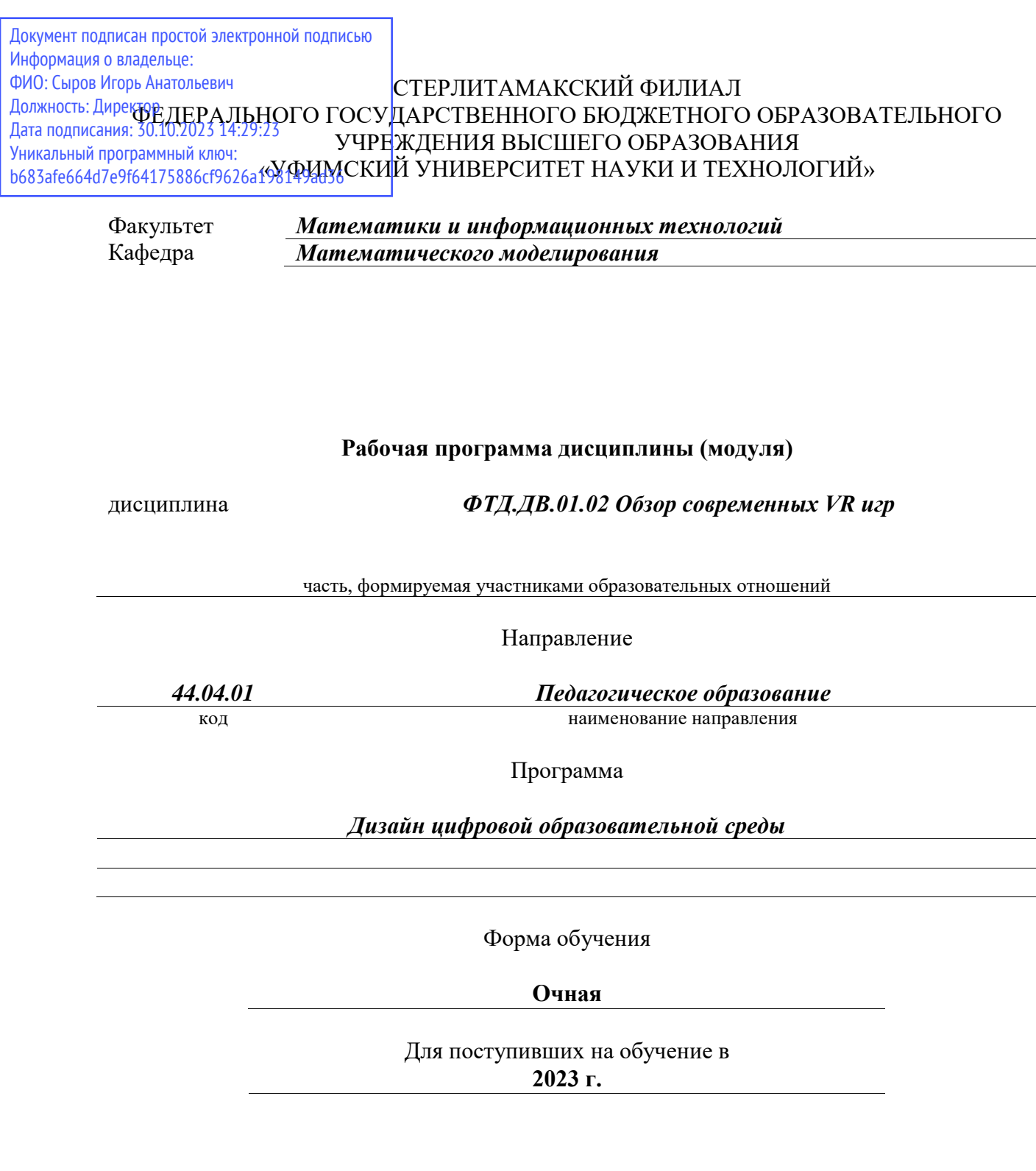

Разработчик (составитель) *кандидат физико-математических наук, доцент*

*Акимов А. А.*

ученая степень, должность, ФИО

Стерлитамак 2023

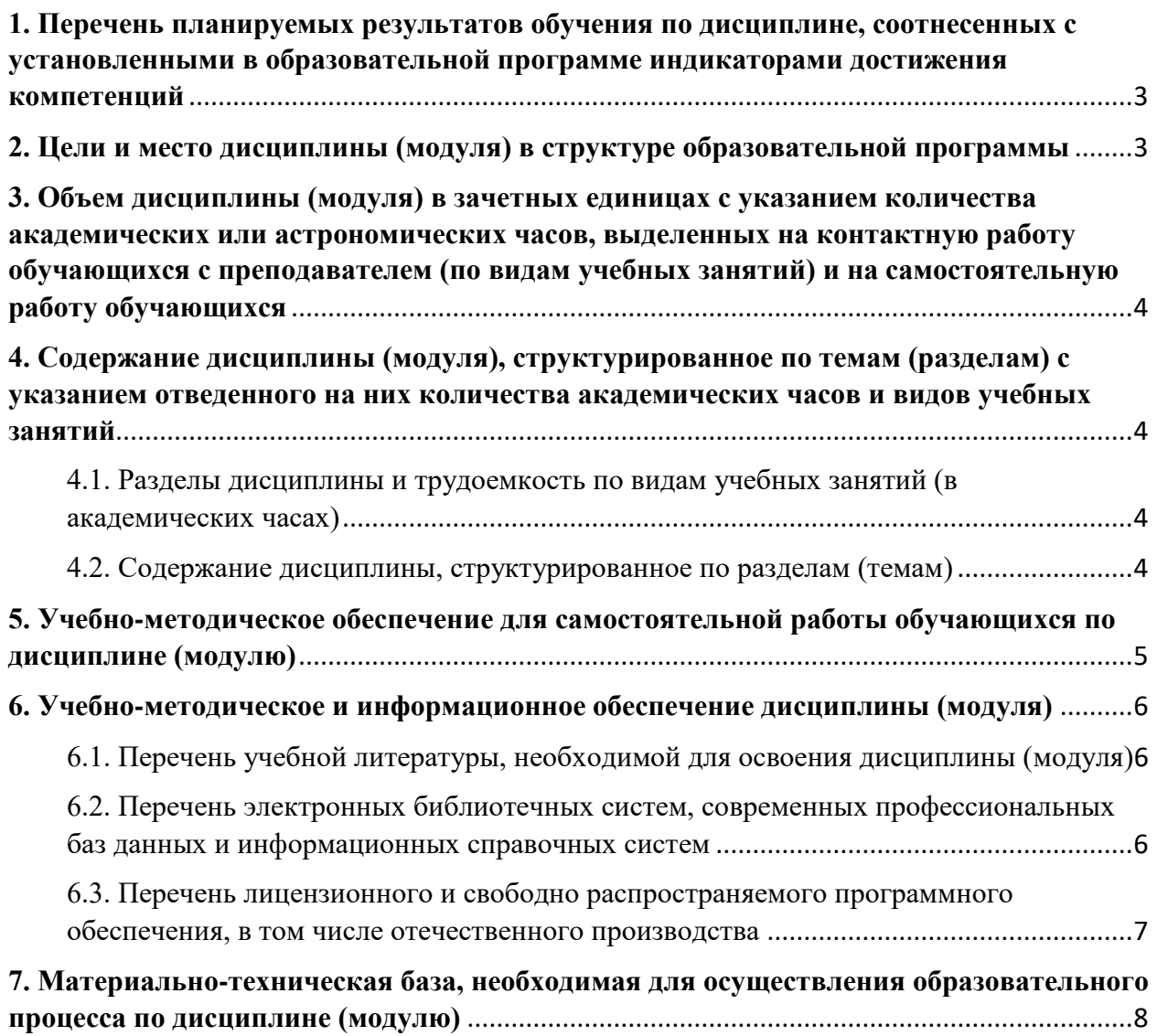

## <span id="page-2-0"></span>**1. Перечень планируемых результатов обучения по дисциплине, соотнесенных с установленными в образовательной программе индикаторами достижения компетенций**

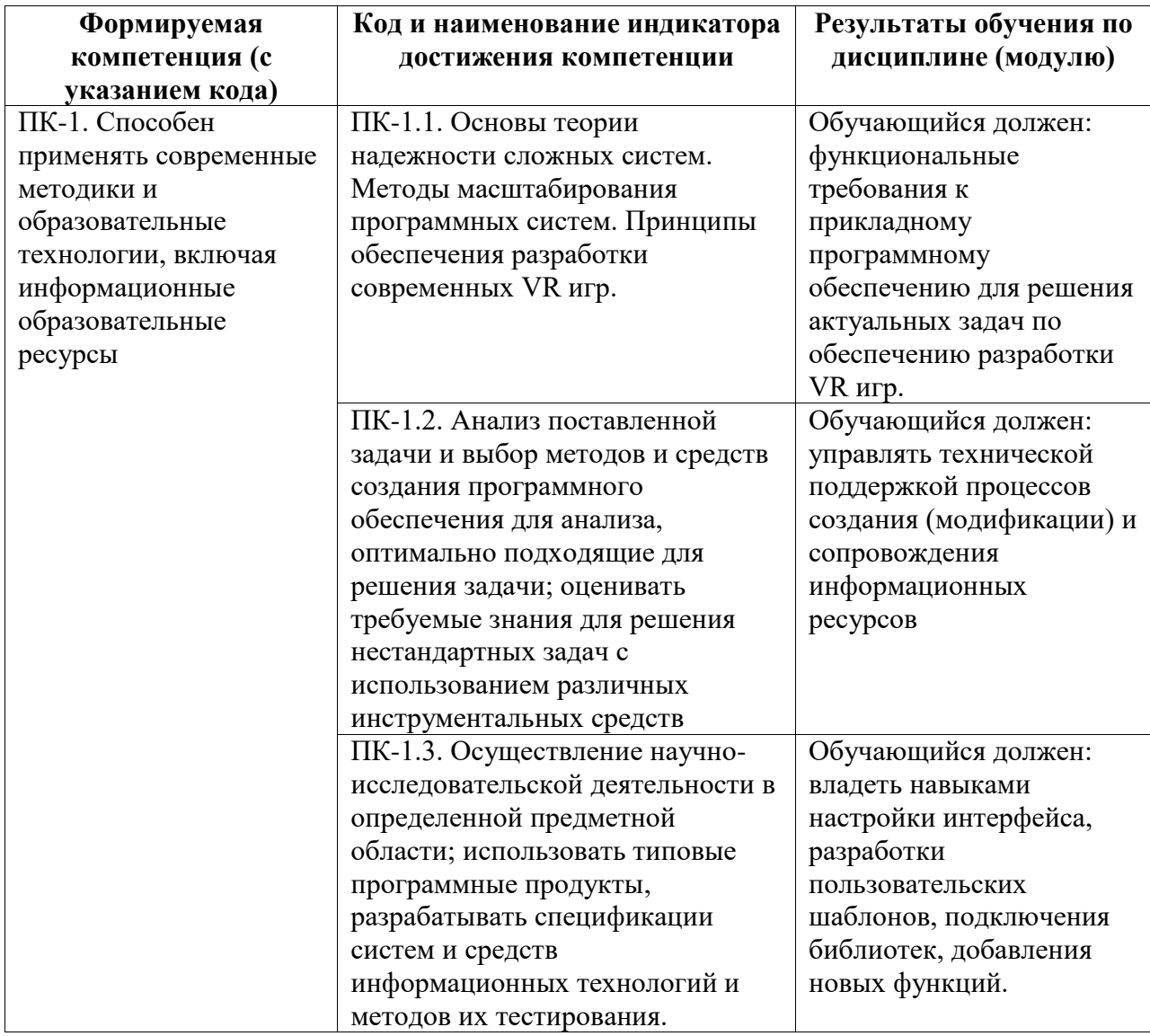

## <span id="page-2-1"></span>**2. Цели и место дисциплины (модуля) в структуре образовательной программы**

Цели изучения дисциплины:

Виртуальная реальность является формированием у студентов теоретических знаний и практических навыков в области систем виртуальной (VR) реальности. К изучению предлагаются возможности VR систем для различных применений, основные понятия, принципы, платформы для создания приложений, особенности программной реализации.

Дисциплина изучается на 2 курсe в 4 семестрe

<span id="page-3-0"></span>**3. Объем дисциплины (модуля) в зачетных единицах с указанием количества академических или астрономических часов, выделенных на контактную работу обучающихся с преподавателем (по видам учебных занятий) и на самостоятельную работу обучающихся**

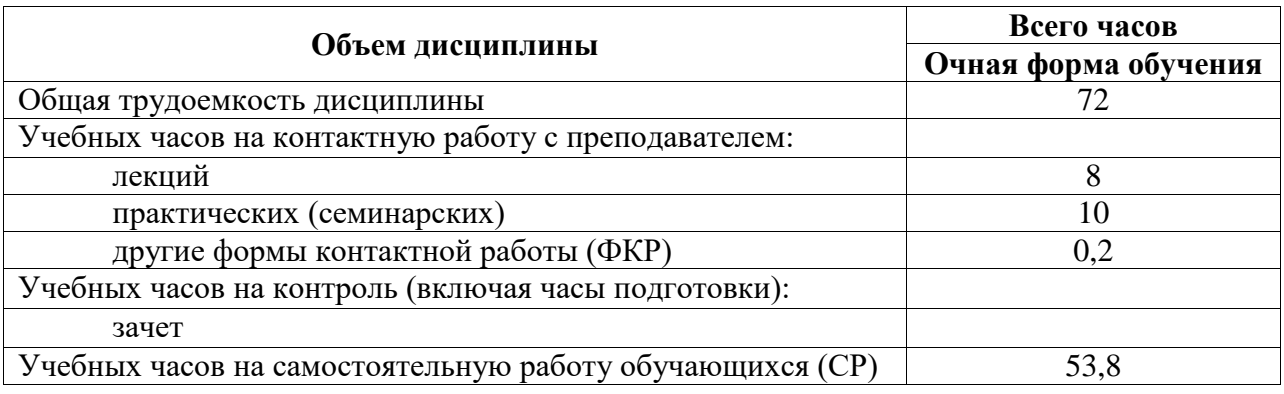

Общая трудоемкость (объем) дисциплины составляет 72 акад. ч.

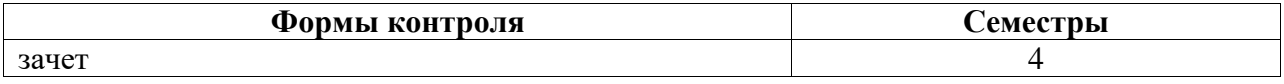

<span id="page-3-1"></span>**4. Содержание дисциплины (модуля), структурированное по темам (разделам) с указанием отведенного на них количества академических часов и видов учебных занятий**

<span id="page-3-2"></span>**4.1. Разделы дисциплины и трудоемкость по видам учебных занятий (в академических часах)**

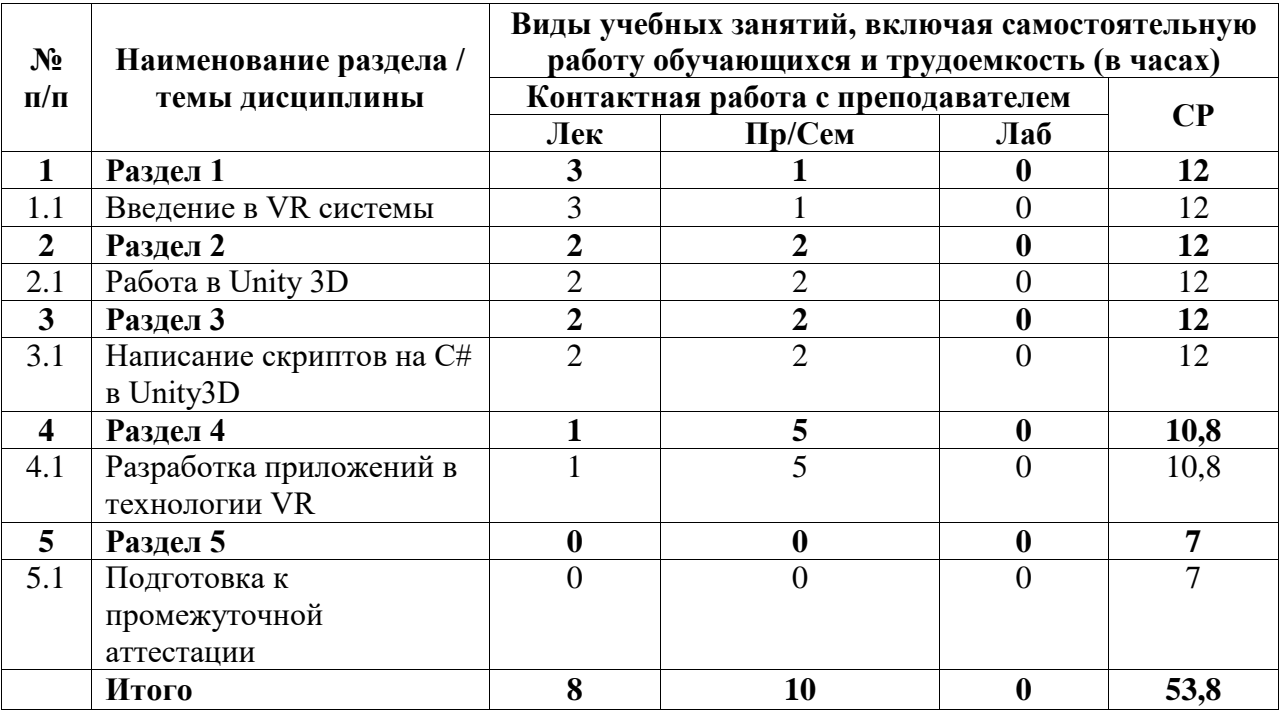

#### <span id="page-3-3"></span>**4.2. Содержание дисциплины, структурированное по разделам (темам)**

Курс лекционных занятий

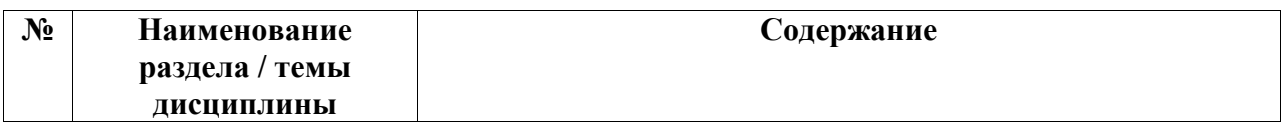

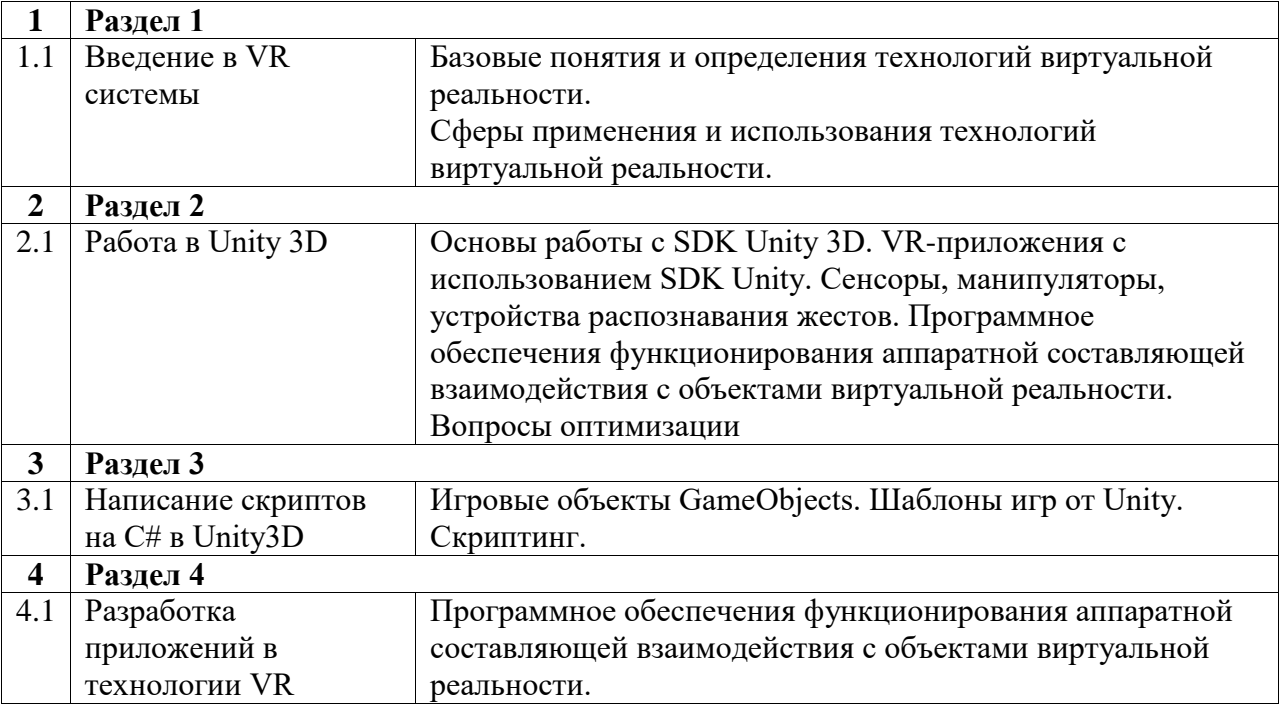

Курс практических/семинарских занятий

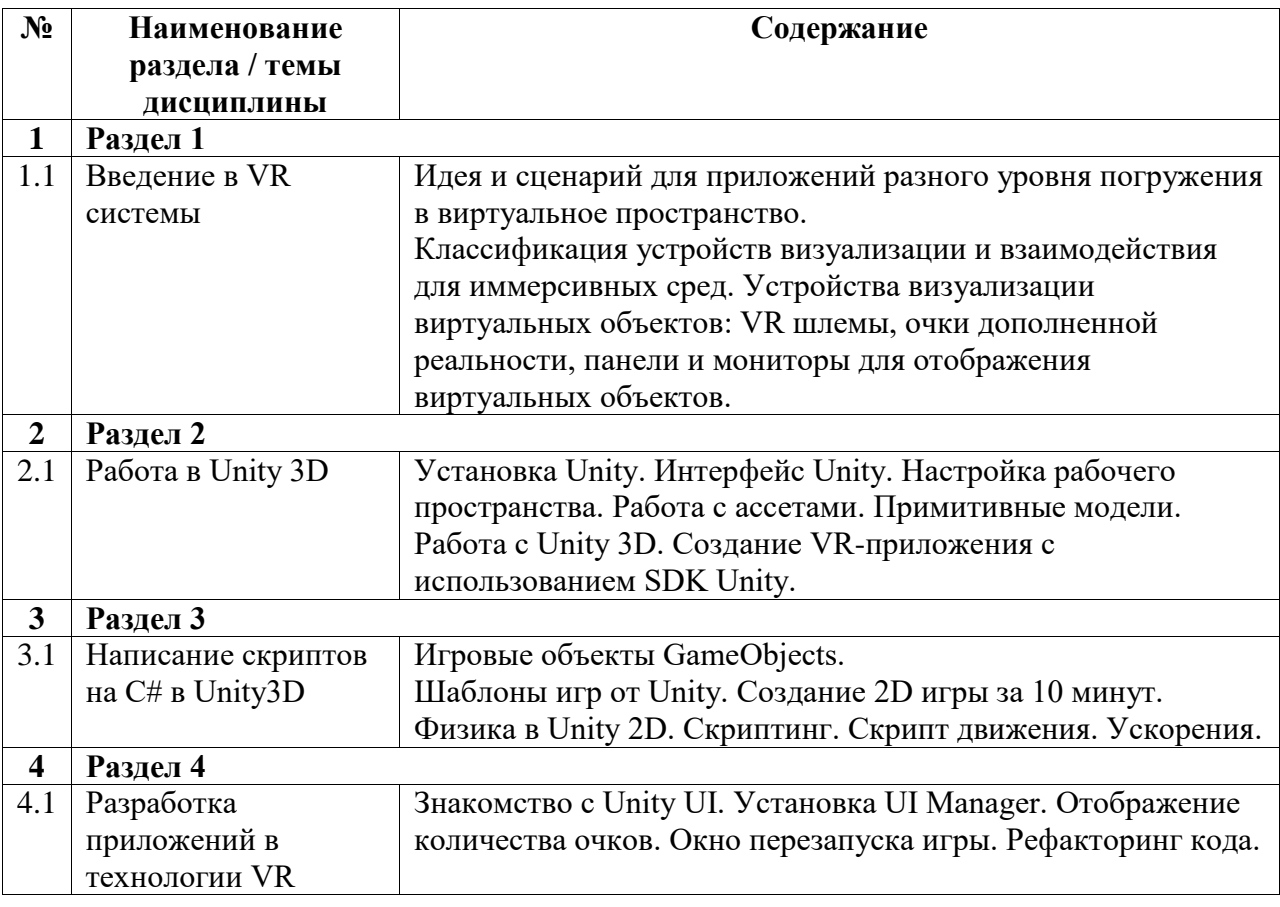

# <span id="page-4-0"></span>**5. Учебно-методическое обеспечение для самостоятельной работы обучающихся по дисциплине (модулю)**

Самостоятельная работа обучающихся направлена на самостоятельное изучение отдельных тем/вопросов учебной дисциплины.

Самостоятельная работа является обязательной для каждого обучающегося, ее объем по дисциплине определяется учебным планом.

При самостоятельной работе обучающиеся взаимодействуют с рекомендованными материалами при минимальном участии преподавателя.

Работа с литературой (конспектирование) Самостоятельная работа с учебниками, учебными пособиями, научной, справочной и популярной литературой, материалами периодических изданий и Интернета, статистическими данными является наиболее эффективным методом получения знаний, позволяет значительно активизировать процесс овладения информацией, способствует более глубокому усвоению изучаемого материала, формирует у обучающихся свое отношение к конкретной проблеме. Изучая материал по учебной книге (учебнику, учебному пособию, монографии, и др.), следует переходить к следующему вопросу только после полного уяснения предыдущего, фиксируя выводы и вычисления (конспектируя), в том числе те, которые в учебнике опущены или на лекции даны для самостоятельного вывода.

Особое внимание обучающийся должен обратить на определение основных понятий курса. Надо подробно разбирать примеры, которые поясняют определения. Полезно составлять опорные конспекты. Выводы, полученные в результате изучения учебной литературы,

рекомендуется в конспекте выделять, чтобы при перечитывании материала они лучше запоминались. Вопросы, которые вызывают у обучающегося затруднение при подготовке, должны быть заранее сформулированы и озвучены во время занятий в аудитории для дополнительного разъяснения преподавателем.

## <span id="page-5-0"></span>**6. Учебно-методическое и информационное обеспечение дисциплины (модуля)**

# <span id="page-5-1"></span>**6.1. Перечень учебной литературы, необходимой для освоения дисциплины (модуля)**

#### **Основная учебная литература:**

- 1. Биллиг, В.А. Основы программирования на C# : учебный курс /В.А. Биллиг. М. : Интернет-Университет Информационных Технологий, 2006. - 485 с. [Электронный ресурс]. - URL: http://biblioclub.ru/index.php?page=book&id=233695
- 2. Нагаева, И. А. Основы web-дизайна. Методика проектирования : учебное пособие : [12+] / И. А. Нагаева, А. Б. Фролов, И. А. Кузнецов. – Москва ; Берлин : Директ-Медиа, 2021. – 237 с. : ил. – Режим доступа: по подписке. –URL: https://biblioclub.ru/index.php?page=book&id=602208 . – Библиогр. в кн. – ISBN 978- 5-4499-1957-1. – Текст : электронный.

#### **Дополнительная учебная литература:**

- 1. Анимация персонажа : учебное пособие : [16+] / сост. Н. А. Саблина. Липецк : Липецкий государственный педагогический университет имени П.П. Семенова-Тян-Шанского, 2018. – 56 с. : ил. – Режим доступа: по подписке. – URL: https://biblioclub.ru/index.php?page=book&id=576828 . – Библиогр.: с. 37. – Текст : электронный.
- 2. Митин, А. И. Компьютерная графика: справочно-методическое пособие : справочник : [16+] / А. И. Митин, Н. В. Свертилова. – 2-е изд., стер. – Москва ; Берлин : Директ-Медиа, 2016. – 252 с. : ил., схем., табл. – Режим доступа: по подписке. – URL: https://biblioclub.ru/index.php?page=book&id=443902 . – Библиогр. в кн. – ISBN 978-5-4475-6593-0. – DOI 10.23681/443902. – Текст : электронный.

#### <span id="page-5-2"></span>**6.2. Перечень электронных библиотечных систем, современных профессиональных баз данных и информационных справочных систем**

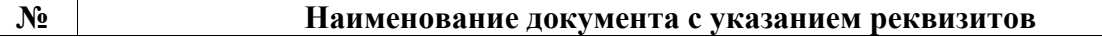

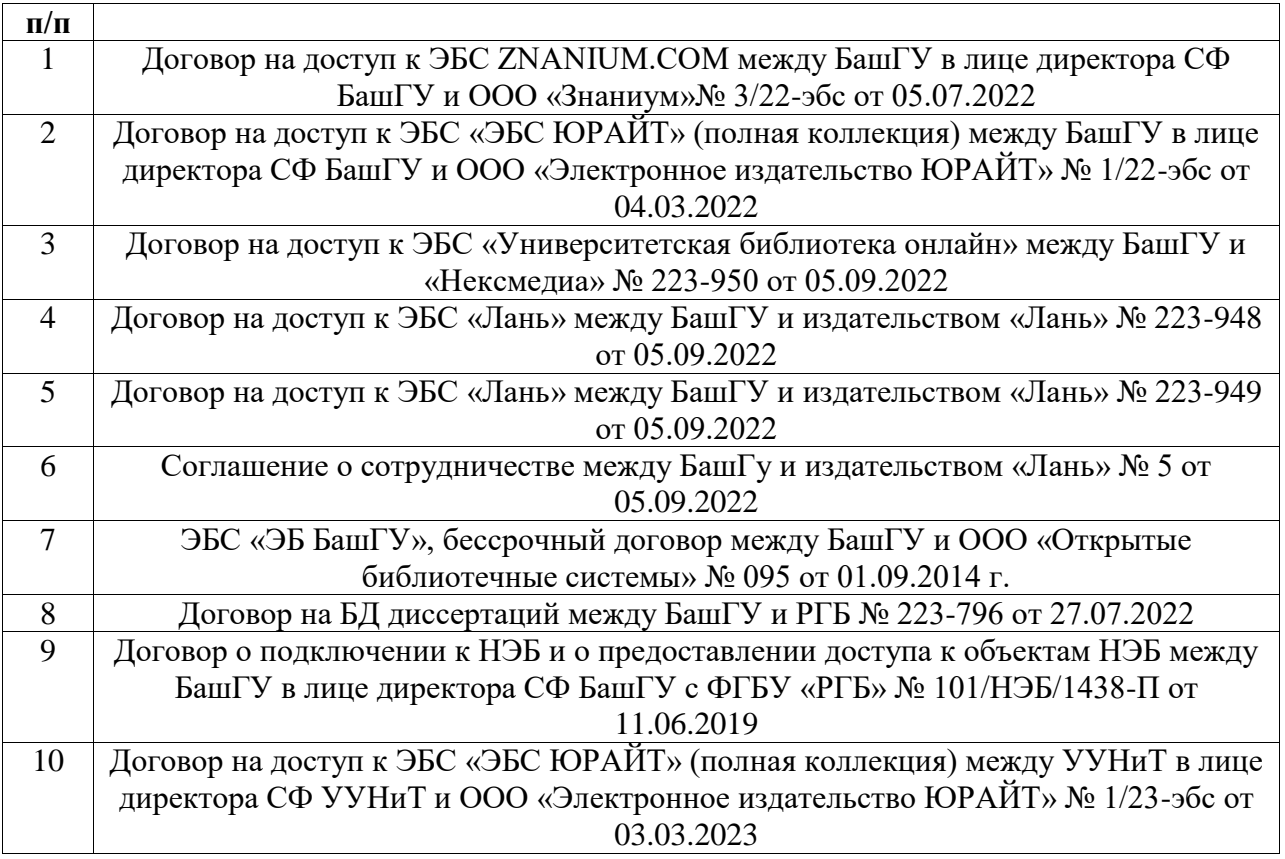

#### **Перечень ресурсов информационно-телекоммуникационной сети «Интернет» (далее сеть «Интернет»)**

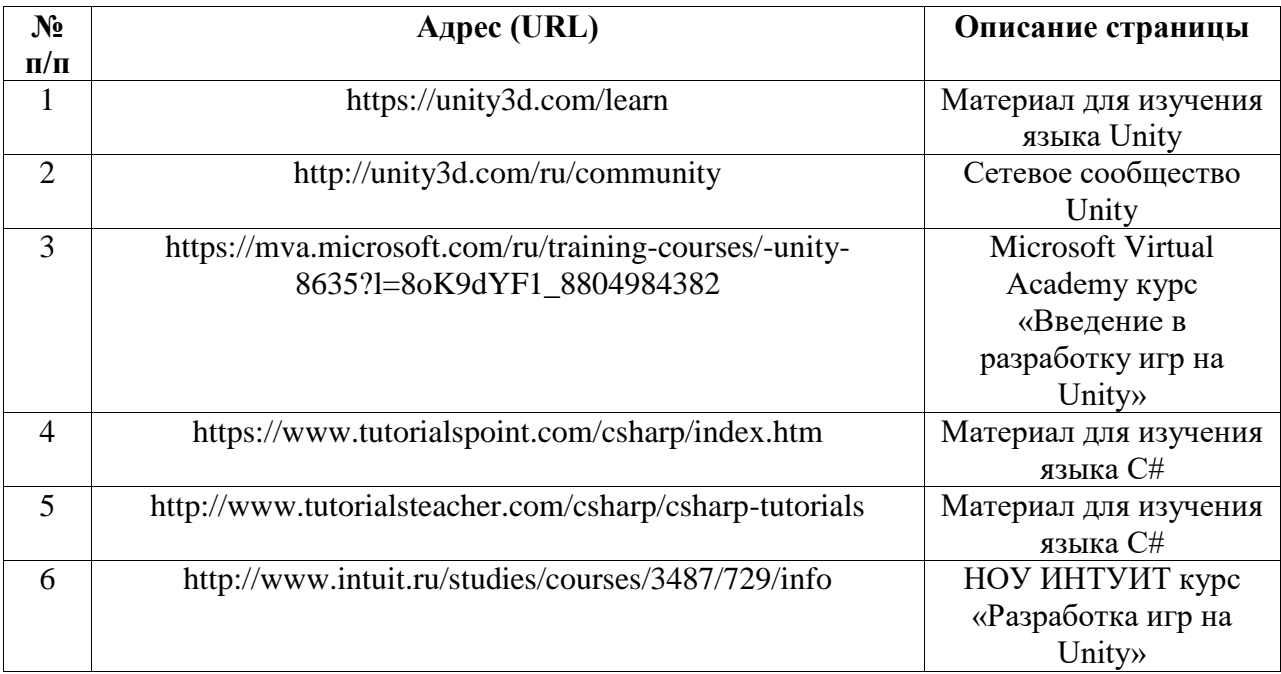

# <span id="page-6-0"></span>**6.3. Перечень лицензионного и свободно распространяемого программного обеспечения, в том числе отечественного производства**

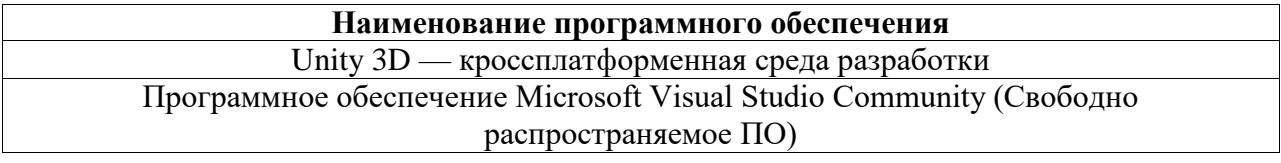

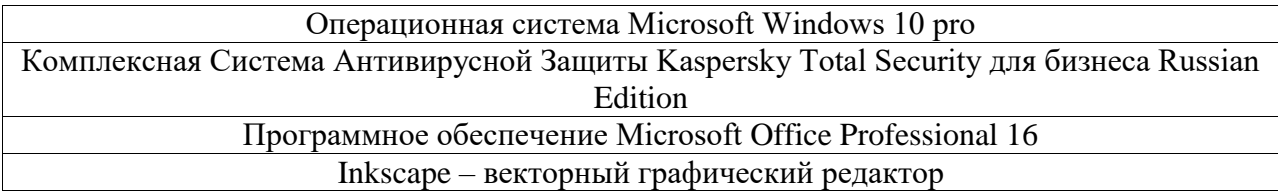

#### <span id="page-7-0"></span>**7. Материально-техническая база, необходимая для осуществления образовательного процесса по дисциплине (модулю)**

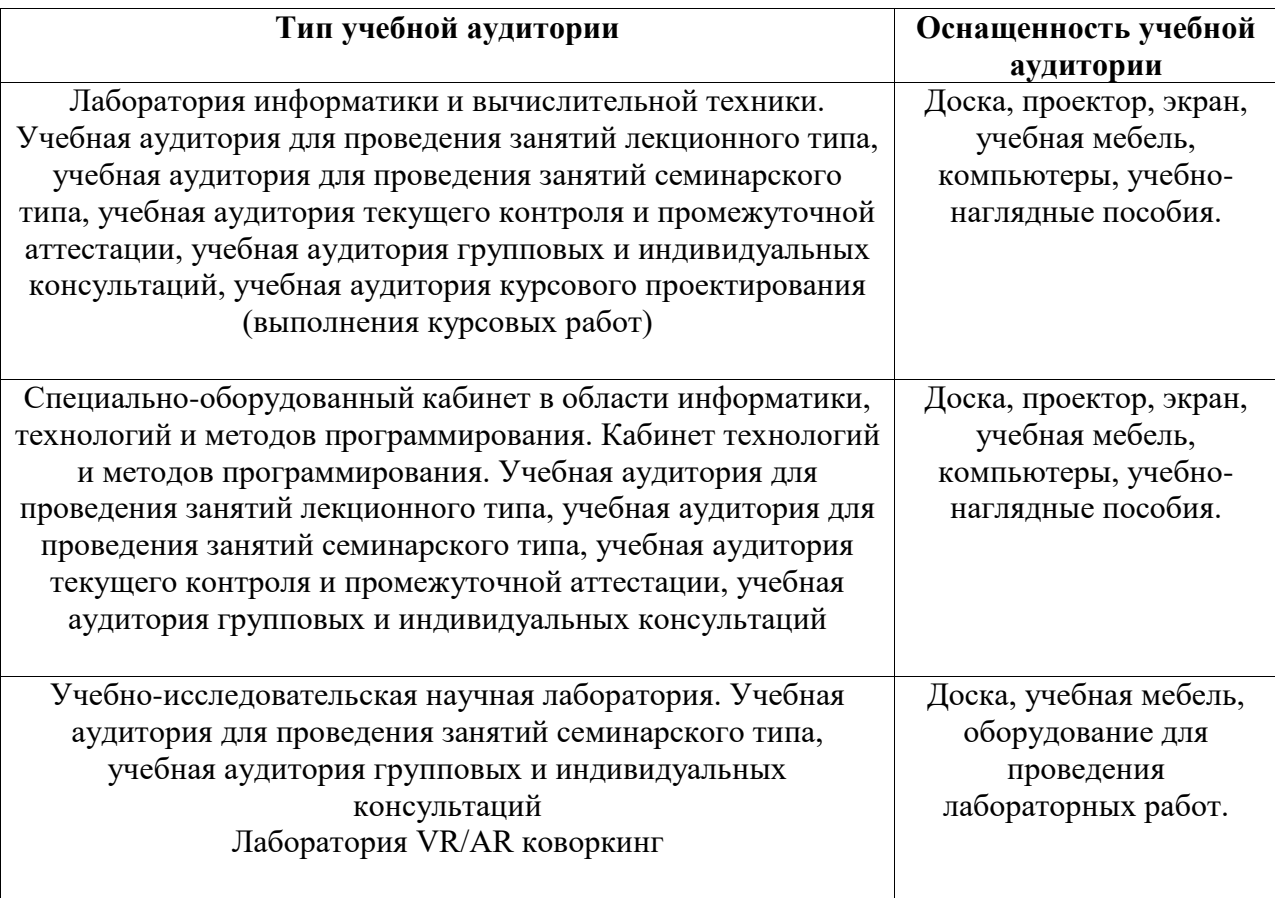